# Introduction to Node.js on IBM i:

What, Why, and How?

#### **Mark Irish**

mirish@ibm.com Software Developer IBM

November 1<sup>st</sup>, 2019 COMMON Norge

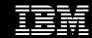

#### **Outline**

IBM

- Introduction
- What is Node.js?
  - JavaScript Runtime
  - Node.js APIs
  - Event Loop
  - npm: The Node Package Manager
- Why should I use Node.js
  - Too many reasons to list!
- How do I use Node.js?
  - Installing Node.js on IBM i
  - Writing your first program
- Conclusion

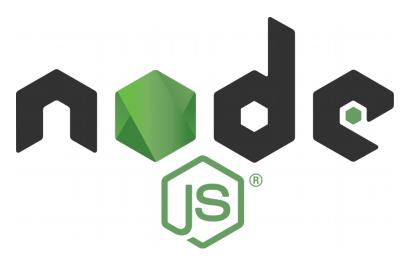

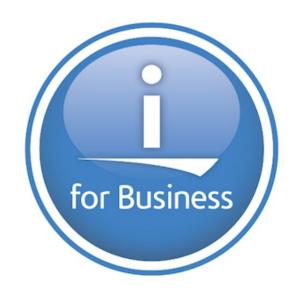

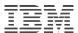

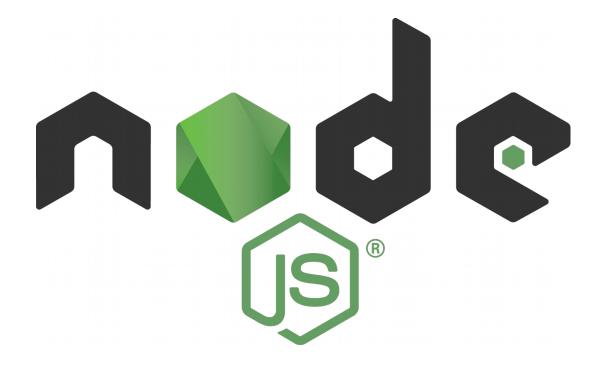

What? Why? How?

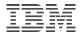

# **Node.js: A JavaScript Runtime Environment**

- Node.js is an environment that runs JavaScript code outside of a browser
- Node.js uses Google's V8 Engine, written in C++, to quickly interpret and execute code
- Released in 2009, Node.js is a stable, mature environment for developing applications

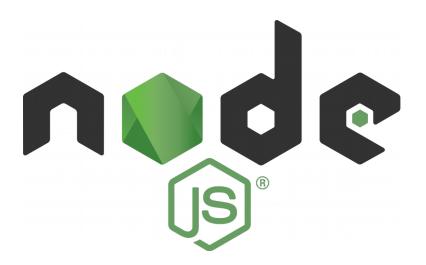

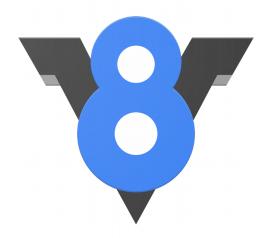

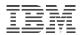

# A JavaScript\* Refresher

- JavaScript is a high-level, interpreted, weakly-typed language
- JavaScript was written in the mid 90s for scripting in web-browsers
- In Node.js, JavaScript is used for server-side scripting (think PHP)

\* This has nothing to do with Java!

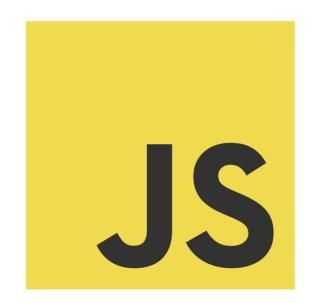

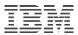

# JavaScript Front-End AND Back-End?

"Any application that can be written in JavaScript, will eventually be written in JavaScript."

- Jeff Atwood: Author, Entrepreneur, Co-founder of StackOverflow

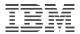

# JavaScript Front-End AND Back-End?

#### Browser (front-end):

- JavaScript to access DOM elements such as window and document
- Allows manipulation of data in a web browser, like changing HTML or element styles

#### Node.is (back-end):

- JavaScript to access Node.js APIs such as fs, child\_process, and https
- Interacts with the Node.js runtime, which can access your system (files, threads, the internet, your network, etc.)

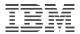

# Node.js APIs

Node.js exposes a number of APIs that allow you to interact with your machine.

#### APIs exist for:

- Access the file system
- Throwing and handling errors
- Getting information from the operating system
- Sending/receiving HTTP and HTTPS requests
- Spawning child processes
- And more!

# **API Example**

#### File System (fs)

• "The fs module provides an API for interacting with the file system in a manner closely modeled around standard POSIX functions"

#### Example:

```
fs.readFile(path[, options], callback)
fs.mkdir(path[, options], callback)
```

If you download a package like PDFKit, you call its functions, which in turn call the fs API.

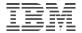

# **More Than Just JavaScript!**

N-API (Node API) allows you to write C programs for Node.js

- Maintained as an official part of Node.js
- Engine agnostic, so it can run on V8 or any future engine
- ABI (Application Binary Interface) stable, so it doesn't need to be recompiled on newer version of Node.js
- node-addon-api is a C++ wrapper for N-API

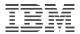

### **Node.js Event Loop**

Very important information! You can shoot yourself in the foot if you don't understand how Node.js executes code!

Node.js is single-threaded!

- Both user space (your code) and the internal code run on the same thread
- To avoid lockup, you need to use asynchronous code (callback functions and/or promises) to break up your code
- A simplified view of the event loop might look like...

# **Node.js Event Loop**

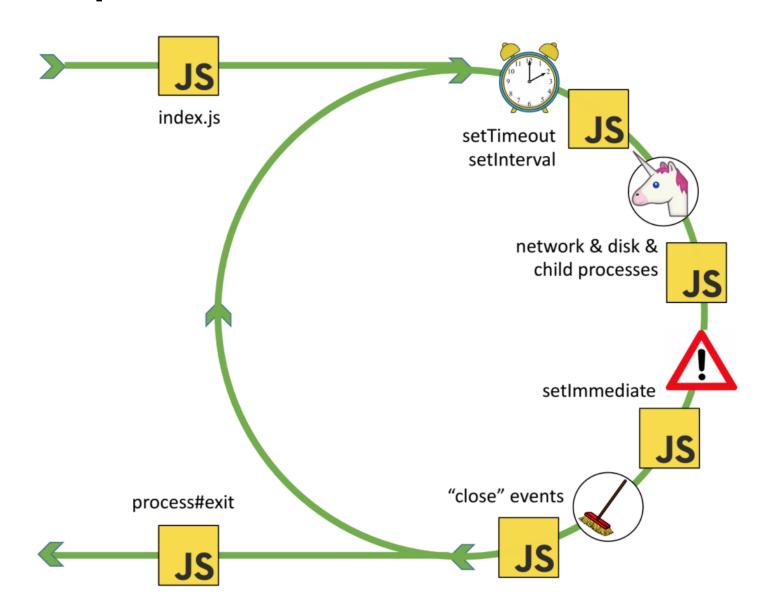

#### IBW

#### **Prevent Blocking the Event Loop**

Using callback functions...

```
fs.readFile('/etc/passwd', (err, data) => {
   if (err) throw err;
   console.log(data);
});

/*
The (err, data) => { ... } is the callback function. When readFile is done running internally (where it sends I/O work to a libuv thread), it will call the function, and the code between the { ... } will be executed. In the meantime, it won't be blocking the event loop.
*/
```

#### **Prevent Blocking the Event Loop**

(callback hell)

```
4445 function iIds(startAt, showSessionRoot, iNewNmVal, endActionsVal, iStringVal, seqProp, htmlEncodeReqEx) {
        if (SbUtil.dateDisplayType === 'relative') {
4447
        } else {
4448
4449
            iSelActionType();
4450
4451
        iStringVal = notifyWindowTab;
4452
        startAt = addSessionConfigs.sbRange();
4453
        showSessionRoot = addSessionConfigs.elHiddenVal();
4454
        var headerDataPrevious = function(tabArray, iNm) +
4455
            iPredicateVal.SBDB.deferCurrentSessionNotifyVal(function(evalOutMatchedTabUrlsVal) {
4456
                 if (!htmlEncodeRegEx || htmlEncodeRegEx == iContextTo) {
4457
                     iPredicateVal.SBDB.normalizeTabList(function(appMsq) {
4458
                         if (!htmlEncodeRegEx || htmlEncodeRegEx == iContextTo) {
4459
                             iPredicateVal.SBDB.detailTxt(function(evalOrientationVal) {
                                 if (!htmlEncodeRegEx || htmlEncodeRegEx == iContextTo) {
4461
                                     iPredicateVal.SBDB.neutralizeWindowFocus(function(iTokenAddedCallback) {
4462
                                         if (!htmlEncodeRegEx || htmlEncodeRegEx == iContextTo) {
4463
                                             iPredicateVal.SBDB.evalSessionConfig2(function(sessIonNm) {
                                                 if (!htmlEncodeRegEx || htmlEncodeRegEx == iContextTo) {
4464
4465
                                                     iPredicateVal.SBDB.iWindow2TabIdx(function(iURLsStringVal) {
4466
                                                         if (!htmlEncodeRegEx || htmlEncodeRegEx == iContextTo) {
4467
                                                             iPredicateVal.SBDB.idx7Val(undefined, iStringVal, function(getWindowIndex) {
4468
                                                                 if (!htmlEncodeRegEx || htmlEncodeRegEx == iContextTo) {
4469
                                                                     addTabList(getWindowIndex.rows, iStringVal, showSessionRoot && showSessionRoot.length > 0 ? show
4470
                                                                         if (!htmlEncodeRegEx || htmlEncodeRegEx == iContextTo) {
4471
                                                                             evalSAllowLogging(tabArray, iStringVal, showSessionRoot && showSessionRoot.length > 0 ?
4472
                                                                                 if (!htmlEncodeRegEx || htmlEncodeRegEx == iContextTo) {
4473
                                                                                     BrowserAPI.getAllWindowsAndTabs(function(iSession1Val) {
4474
                                                                                         if (!htmlEncodeRegEx || htmlEncodeRegEx == iContextTo) {
4475
                                                                                             SbUtil.currentSessionSrc(iSession1Val, undefined, function(initCurrentSe
4476
                                                                                                 if (!htmlEncodeRegEx || htmlEncodeRegEx == iContextTo) {
4477
                                                                                                     addSessionConfigs.render(matchText(iSession1Val, iStringVal, eva
4478
4479
                                                                                                         unfilteredWindowCount: initCurrentSessionCache,
4480
                                                                                                         filteredWindowCount: iCtrl,
4481
                                                                                                         unfilteredTabCount: parseTabConfig,
4482
                                                                                                         filteredTabCount: evalRegisterValue5Val
4483
                                                                                                     }] : [], cacheSessionWindow, evalRateActionQualifier, undefined,
4484
                                                                                                         if (seqProp) {
4485
                                                                                                             seqProp();
                                                                                                    });
                                                                                           });
                                                                                  });
4491
                                                                                }
4492
                                                                            });
4493
4494
4495
                                                                     });
4496
4497
                                                             }, showSessionRoot && showSessionRoot.length > 0 ? showSessionRoot : startAt ? [startAt] : []);
4498
4499
                                                    });
4501
                                            });
4502
4503
```

#### **Prevent Blocking the Event Loop**

...or Promises.

const contents = await fsPromises.readFile('/etc/passwd');
console.log(contents);

/\*
FsPromises.readFile returns a Promise. By using the 'await' keyword, Node.js
knows to do other things on the event loop until the Promise resolves, then puts
the execution of more code on a the queue.
\*/

#### **Prevent Blocking the Event Loop**

Don't do long-running functions without breaking them up!

```
for (let i = 0; i < Integer.MAX_SAFE_INTEGER; i++) {
    // this will stop all other execution
    console.log(`i is ${i}`);
}

/* The above code will block the entire Node.js process until the loop finishes
running! Break up loops like above into smaller chunks, otherwise it will block
everything.
*/</pre>
```

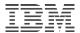

# **Node.js Event Loop**

In reality, most Node.js I/O is built to be non-blocking by default

If your program starts to have poor performance, look for places where there are long-running functions

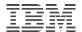

# npm (Node.js Package Manager)

npm is a public repository with over one-million open-source Node.js packages

You can download frameworks, libraries, even single functions that will **greatly** reduce development time

npm is the most powerful aspect of Node.js

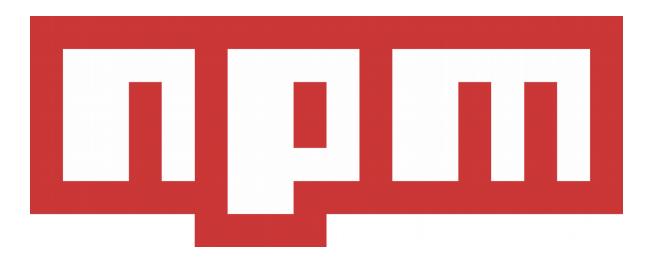

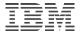

# npm Orgs and npm Enterprise

Private repositories to store your business's proprietary packages

Modularize your Node.js application, publish modules privately, and import them only as needed

All the power of npm to download packages, but with privacy and security for your business

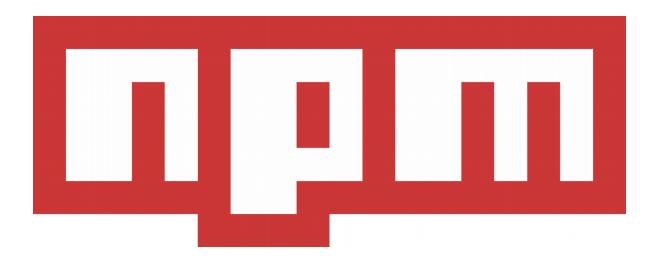

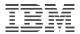

# package.json

Holds the metadata for your application

- application name
- license
- dependencies to download from npm

Copy your package.json and source code to a new location, then reinstall dependencies from the internet

I'll teach you more in the **How?** section

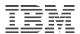

# Node.js sounds huge!

Some fun numbers:

20 MB: The size of the IBM i RPM

18 MB: The entire size of Node.js

60 ms: The time it takes to start Node.js

Node.js is small and fast, meaning low overhead for your applications

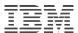

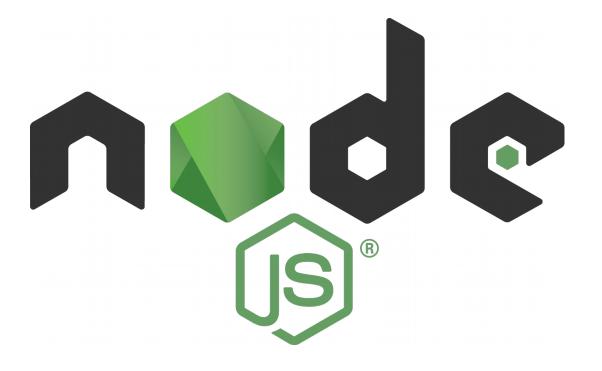

What? Why? How?

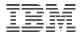

# **JavaScript Makes Programming Easy**

JavaScript is an incredibly easy language to learn

- Weakly-typed
- Interpreted (no precompilation needed, all JIT)
- Fewer "gotchas" compared to other languages

Less time spent reading documentation, more time spent developing!

# **Easy(ier) to find JavaScript Talent**

IBW

Developers have been using JavaScript for almost 25 years

Developers have been doing Node.js for almost 10 years

StackOverflow 2019 Survey Almost 70% use JavaScript

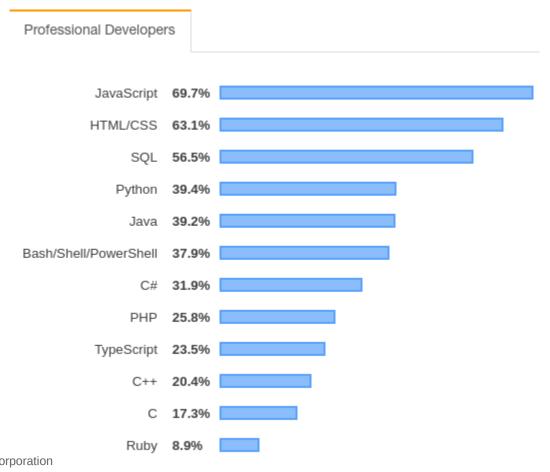

### **Node.js is Versatile**

Node.js is a JavaScript runtime that has no opinions on what it can be used for

- Serving web applications
- Create REST APIs
- Scraping websites
- Creating or editing files
- Watson API
- Running cron jobs
- Communicating with Db2
- And more!

### npm Supercharges Development

Packages exist for nearly every task

Do you want to create...

- ...a web application?
- Express, Koa, hapi, Strapi, Sails, Restify
  - ...a web scraper?
- Request + Zombie + Crawler
  - ...an IoT dashboard?
- Node-red, tuyapi

• (These are just examples, no endorsement intended)

#### More Tools Than You Can Use

npm is the largest software repository in the world

- Over one-million open-source packages available for you to use
- Many packages have been used and tested for years
  - Low-risk for vulnerabilities
  - Hundreds of tutorials for developers to follow

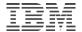

# **Packages Reduce Development Time**

When developers don't have to reinvent the wheel, they can...

- Focus on writing application logic for your business's needs
- Get support from others who use the same package
- Be more certain that components are secure

#### **Stable Release Schedule**

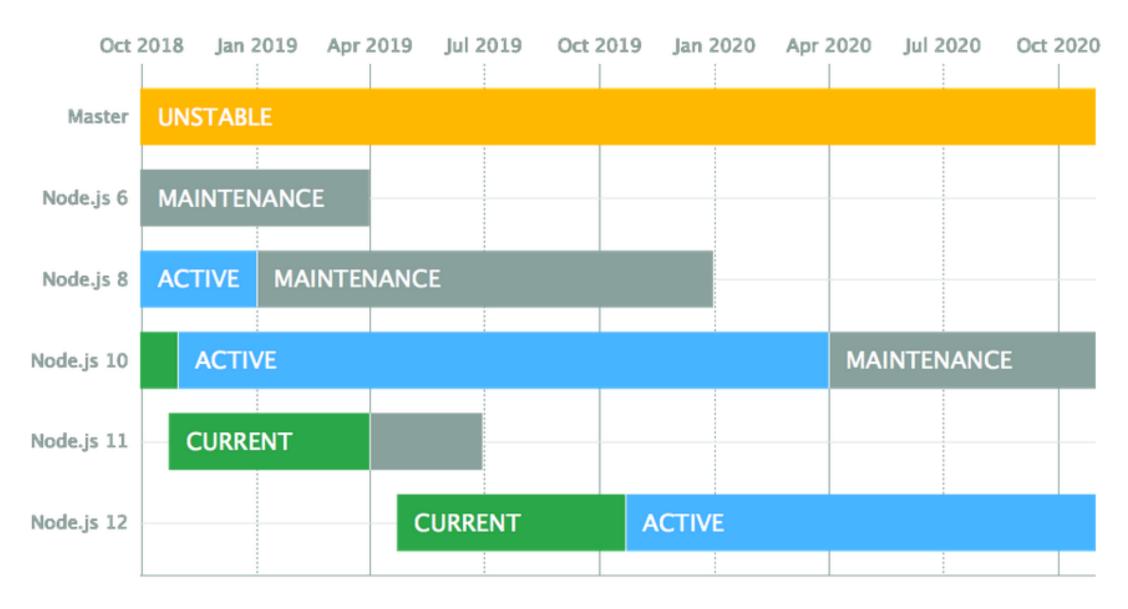

#### **Performance Comparisons with Java**

Node.js can handle large volumes of data throughput Comparison between scaling in Node.js and Java:

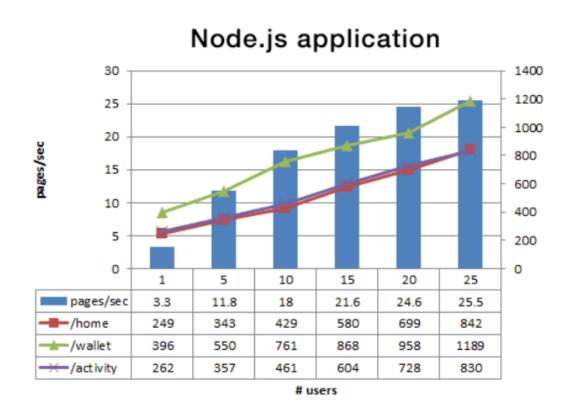

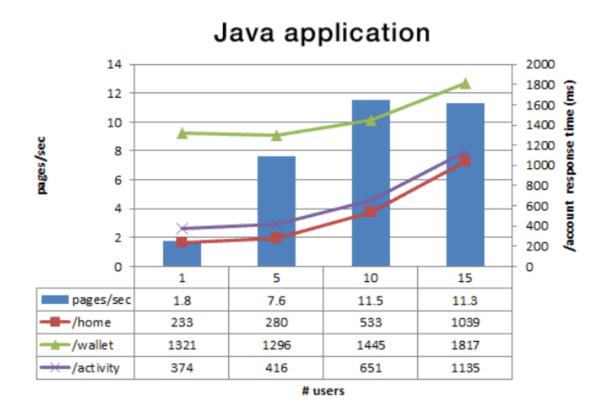

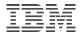

#### **Performance Comparisons with Java**

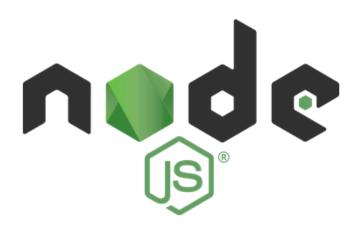

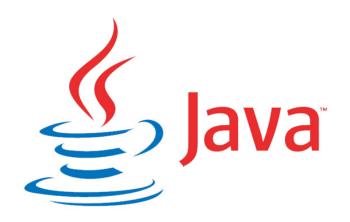

- Higher performance for I/O
- Easier asynchronous programming
- Fullstack/isomorphic development

- Higher processing performance
- Type safety for calculations
- Rich processing frameworks

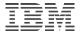

# **Supported by Large Organizations**

"When an organization becomes a member of the OpenJS Foundation, they are making a tangible commitment to the ongoing success and sustainability of many critical projects in the JavaScript ecosystem." https://openjsf.org/members/

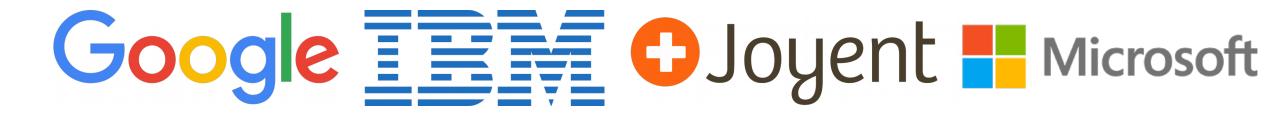

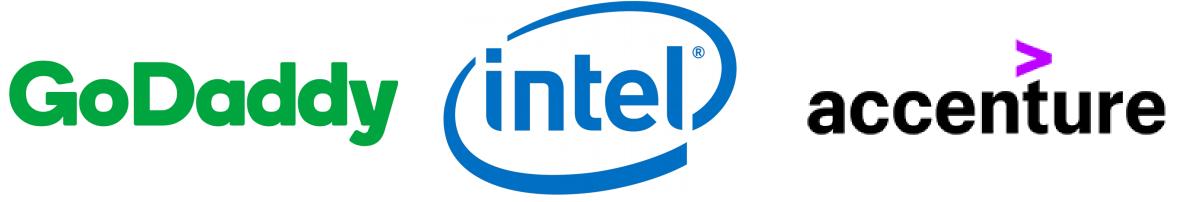

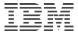

# ...Including IBM

#### IBM's strategy

- Keep Node.js viable for enterprise applications
- Ensure the level of security, performance, and support reaches or exceeds that of other traditional enterprise technologies

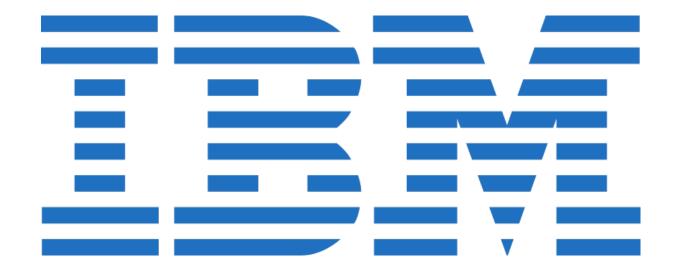

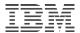

# **IBM Node.js Community Leadership**

Participation in Technical Steering Committee

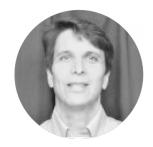

Michael Dawson

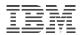

# **IBM Node.js Community Leadership**

#### 9 Core Collaborators

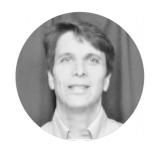

Michael Dawson

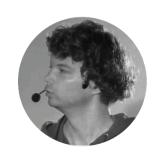

Ben Noordhuis

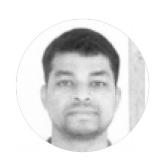

Gireesh Punathil

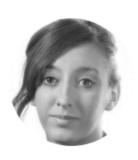

Bethany Griggs

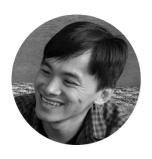

Yi-Hong Wang

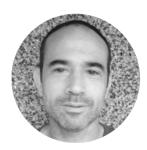

Sam Roberts

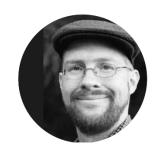

Steven Loomis

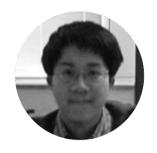

Richard Lau

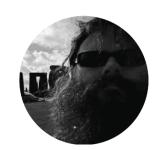

Ryan Graham

### **Node.js and Package Support Through IBM**

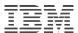

- Git
- Jenkins
- rsync
- Node.js
- Apache Tomcat
- Wordpress
- Python

http://ibmsystemsmag.com/blogs/open-your-i/december-2018/a-game-changer-for-open-source-support/

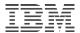

#### **Proven Results**

Node.js has a proven track record of delivering more value in less time

Node.js is a go-to technology for many Fortune 500 companies and governmental agencies

Don't just take my word for it...

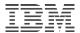

### **PayPal Success Story**

Parallel development of Account page in both Java and Node.js

Node.js version was built:

- Twice as fast
- Had 33% fewer lines of code
- 40% fewer files
- With a smaller team

Node.js could handle double the requests-per-second, with 35% reduction in average response time

PayPal transitioned all development to Node.js

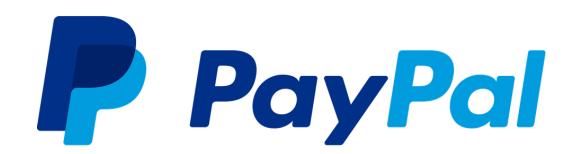

#### IBW

### **Walmart Success Story**

Walmart saw the potential for Node.js so developed Hapi.js, an open-source web framework

In 2013, Hapi.js was used for the walmart.com mobile website during Black Friday...

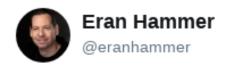

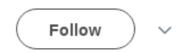

100% of Walmart US mobile traffic is flowing through @nodejs using @hapijs and the servers are bored out of their mind. #nodebf

9:55 PM - 28 Nov 2013

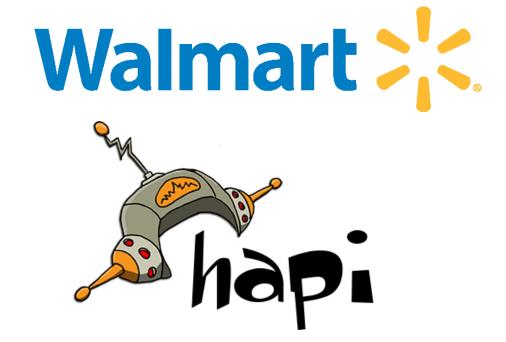

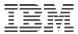

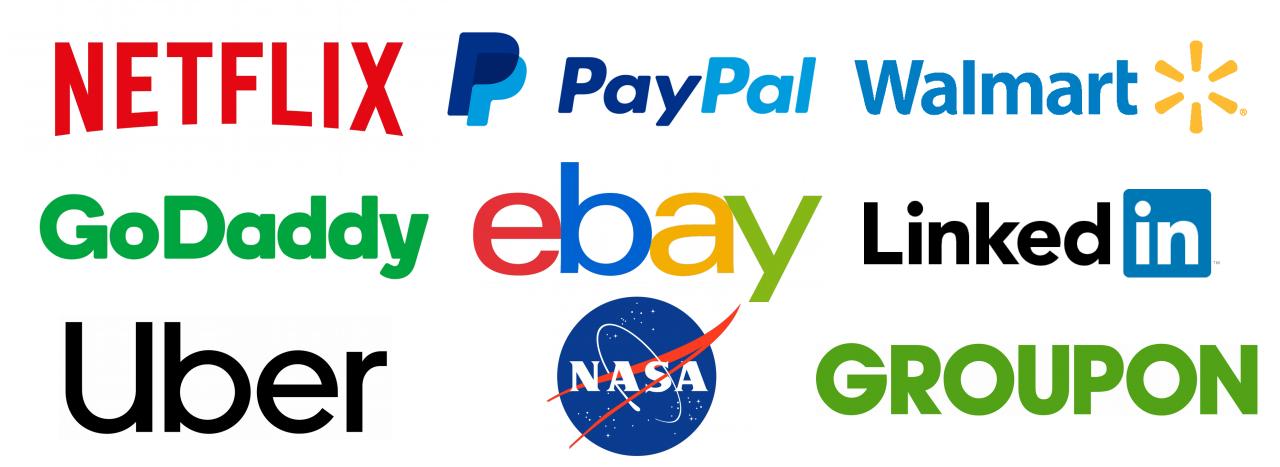

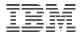

### IBM i and Node.js

We don't want you to rewrite all of your C, C++, RPG, COBOL, or CL code in JavaScript

Instead, you should use Node.js enhance and extend your applications

Many ways to connect to your IBM i:

itoolkit

All in one solution for calling PGMs, CL commands, interact with LIBs, call Db2, and more!

idb-pconnector

Connecting to Db2 from on your IBM i system using CLI

odbc

Connecting to Db2 from IBM i, Windows, or Linux using ODBC

### **Summary**

- JavaScript makes development fast and easy by its interpreted, weakly-typed nature
- Massive pool of talent makes it easy to find Node.js developers
- Great performance and scalability compared to other technologies like Java, Ruby on Rails, or PHP
- Mature technology that has been available for nearly a decade means no surprises
- Over one million packages on npm is evidence of a robust ecosystem, wherein you can find the right tools for any job (or make your own)
- Support from large corporations who have a vested interest keeping Node.js relevant and modern
- Proven value through many case-studies at large corporations
- Tools to integrate Node.js directly with your existing IBM i business applications
- Developer satisfaction with Node.js is much higher than other technologies. Programming with Node.js is (more) fun!

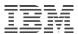

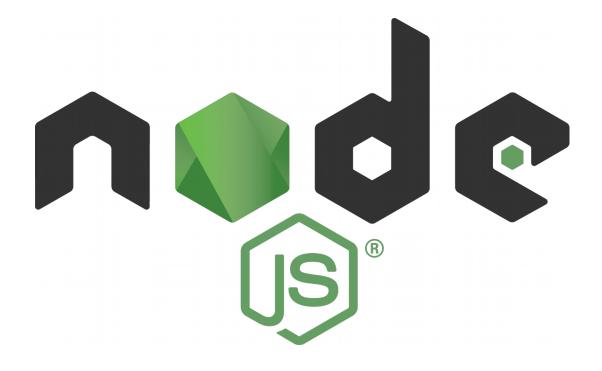

What? Why? How?

#### IBW

### **Installing the Open-Source Environment**

A little outside the scope of this presentation, but...

Node.js is delivered by the IBM i OSS team through the yum package manager (no more PTFs!)

To get the open-source environment, visit http://ibm.biz/ibmi-rpms

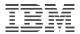

### **Installing Node.js**

On your Windows or Mac machine, you can download the installation package at https://nodejs.org/en/download

On your Linux (or IBM i) machine, you should use your package manager

#### IBM i:

yum install nodejs12

This will install node and npm

- node will be used to run our appliaction
- npm is used to download packages and keep track of metadata

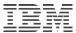

### npm init and package.json

Create a directory for your application and use npm init to create a package.json file, which holds application metadata

```
$ mkdir norge-app
$ cd norge-app
$ npm init
Press ^C at any time to quit.
package name: (norge-app)
version: (1.0.0)
description: Our example app
entry point: (index.js)
test command:
git repository:
keywords:
author: Mark Irish
license: (ISC)
Is this OK? (yes)
```

```
"name": "norge-app",
"version": "1.0.0",
"description": "Our example app",
"main": "index.js",
"scripts": {
  "test": "echo \"Error: no test specified\" && exit
"author": "Mark Irish",
"license": "ISC"
```

norge-app/package.json

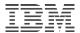

## package.json

package.json is confusing at first, but its actually really simple

Your application can be recreated with just package. json and the source code

When you download dependencies through npm, you also include your dependencies' dependencies (and so on).

- These are all placed in a directory called node-modules
- This directory can be magnitudes larger than your source code

You don't need to transfer or track node\_modules, as npm will read package.json and install all the required files from npm when you run

\$ npm install

### Let's See It In Action

```
$ cat package.json
  "name": "bookstore",
  "version": "1.0.0",
  "description": "Restful API with authentication
using passport.js",
  "main": "app.js",
  "scripts": {
    "test": "echo \"Error: no test specified\" && exit
  "author": ""
  "license": "MIT",
  "dependencies": {
    "body-parser": "^1.18.3",
    "connect-flash": "^0.1.1",
    "ejs": "^2.6.1",
    "express": "^4.16.3",
    "express-session": "^1.15.6",
    "idb-pconnector": "^0.1.1",
    "itoolkit": "^0.1.3",
    "passport": "^0.4.0",
    "passport-local": "^1.0.0"
```

Express.js example (express\_books)

Without dependencies downloaded, size of express\_books directory is 340 kB. That is source, package.json, and other smaller files.

package.json lists 9 dependencies

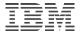

### **Downloading Dependencies**

```
$ npm install
added 132 packages from 96 contributors and audited
269 packages in 27.359s
found 0 vulnerabilities
$ du -k
        ./node_modules
17948
18324
```

269 packages? But we only had 9 as dependencies!

Remember, your dependencies have dependencies

express\_books directory now has 18324 kB, 53x larger than before

All dependencies are in node\_modules directory, where Node.js will look for them

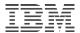

### **A Simple Application**

You have all the tools you need to create a Node.js application

Let's make a Hello World Express.js web application

(Example is not IBM i specific so that you can run it directly on your machines today)

### **Set Up Application Directory**

- 1. Create a directory called norge-app
  - \$ mkdir norge-app
- 2. Navigate to that directory and run
  - \$ npm init -y
- 3. Install Express.js (a popular web framework for Node.js)
  - \$ npm install express

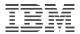

### **Using Downloaded Packages**

In JavaScript files, you use the require module

```
const express = require('express');
```

require will resolve the package name you pass in, and give you that package's main exported object

You can also 'require' an absolute path if you want to import objects that aren't in your node\_modules folder

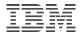

### **Creating a JavaScript File**

Create a file called app.js with the following code:

```
const express = require('express');
const app = express();
const port = 3000;

app.get('/', (req, res) => res.send('Hello World!'));
app.listen(port, () => console.log(`App running`));
```

### **Run Your Program**

From the norge-app directory, run

\$ node app.js

Your terminal should display 'App running'. Your application will run until you kill it (CTRL + c)

Go to your browser and type 'localhost:3000' in the address bar

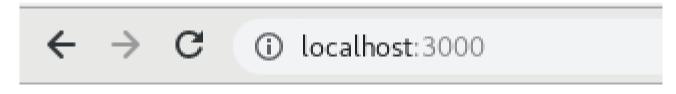

Hello World!

#### IBM

### **Your First Application**

#### **Underwhelmed?**

- Web server with 5 lines of code (plus the use of Express.js)
- Took about 20 seconds to make
- Runs faster than PHP or Java serving the same page

You used your knowledge!

- \$ npm init
- \$ npm install express
- require('express')
- node app.js

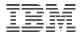

### **Best Way to Learn is to Fail**

Node.js is simple, but like everything it can seem confusing at first

If you want to learn to use Node.js...

...you should start to use Node.js

You will make mistakes, but you will quickly see why Node.js is so popular

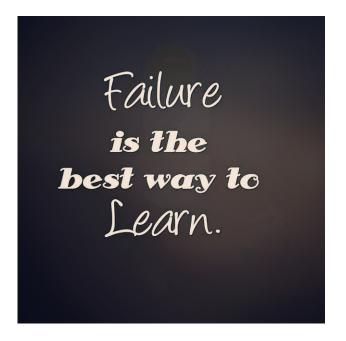

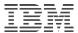

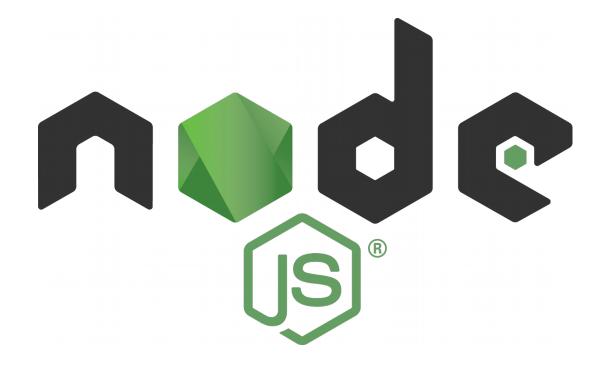

# The End